## **EDA\_CreateCache**

Funkcia pre vytvorenie cache daného typu a vekosti. Parametrom **maxSize** sa definuje maximálna vekos cache. V prípade zadaného ísla v intervale (0, 100> je vekos cache vypoítaná ako dané percento z 1GiB, maximálne však 200MiB. íslom väším ako 100 sa priamo uruje vekos cache v bajtoch.

## **Deklarácia**

```
%EDA_CreateCache(
  INT in _cacheType,
  INT in _maxSize,
  INT out _cacheId,
  INT out _errorCode
);
```
## **Parametre**

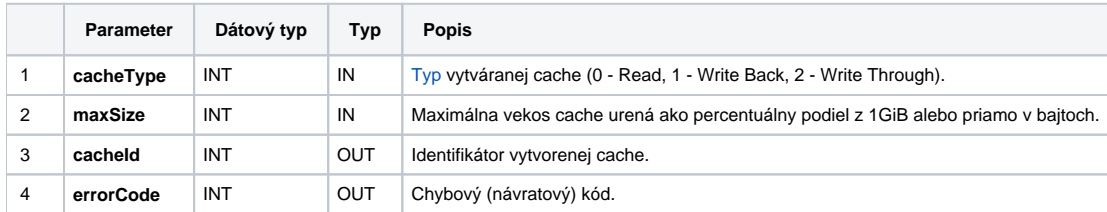

**Súvisiace stránky:**

[EDA cache](https://doc.ipesoft.com/display/D2DOCV22SK/EDA+cache) [Chybové kódy](https://doc.ipesoft.com/pages/viewpage.action?pageId=84346621) [EDA konštanty](https://doc.ipesoft.com/pages/viewpage.action?pageId=84346549) [Tvorba externých funkcií](https://doc.ipesoft.com/pages/viewpage.action?pageId=84346578)